# Discrete Boundary Value Problems

# 1 DISCRETE CALCULUS

**I.** Write the following matrices for boundary value problems with  $h = \frac{1}{2}$  on [1,3] (use centered difference for  $\frac{d}{dt}$ ):

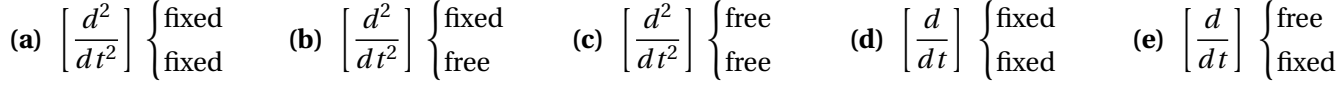

**II.** Write pointwise formulas for the following:

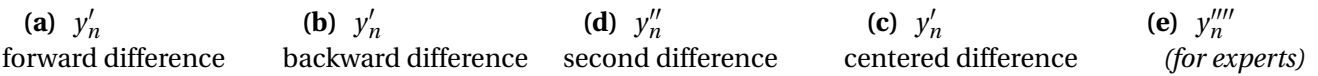

#### 2 FROM BVPS TO MATRIX EQUATIONS (BASIC)

Convert the following Boundary Value Problems (BVPs) into matrix equations:

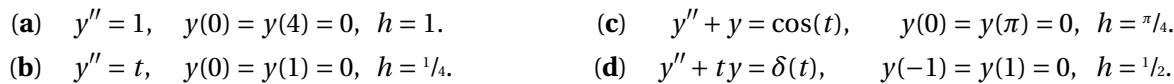

#### 3 FROM BVPS TO MATRIX EQUATIONS (MEDIUM)

Convert the following Boundary Value Problems (BVPs) into matrix equations:

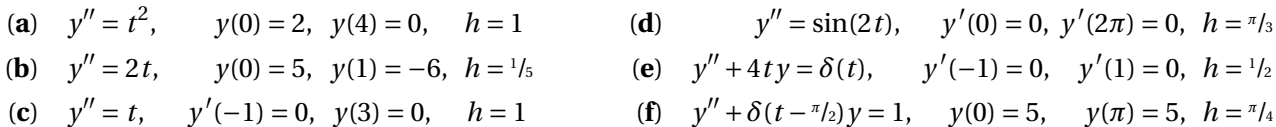

# 4 FROM BVPS TO MATRIX EQUATIONS (ADVANCED)

Convert the following Boundary Value Problems (BVPs) into matrix equations for  $h = \frac{1}{2}$ . Think about how to define the resulting matrices when *h* becomes small and the matrix sizes grow large.

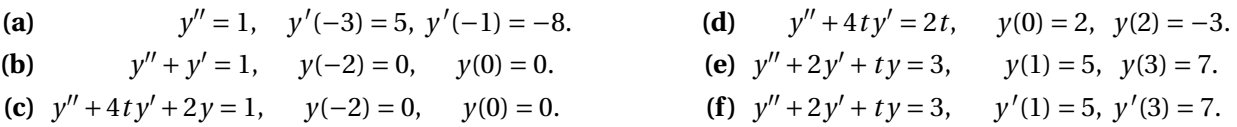

## 5 DISCRETE IMPULSE RESPONSE AND SOLUTIONS TO DE

A differential equation  $\mathbf{D}[y] = f(t)$  with  $\begin{cases} y(-1) = 0 \\ y(-1) \end{cases}$  $y'(1) = 0$ 

has the following impulse responses with  $h = \frac{2}{5}$  $\frac{2}{5}$ .

$$
\mathbf{y}^{(1)} = \begin{bmatrix} 1 \\ 0 \\ 2 \\ 1 \end{bmatrix} \qquad \mathbf{y}^{(2)} = \begin{bmatrix} 0 \\ 1 \\ 0 \\ -1 \end{bmatrix} \qquad \mathbf{y}^{(3)} = \begin{bmatrix} 1 \\ 0 \\ 1 \\ 1 \end{bmatrix} \qquad \mathbf{y}^{(4)} = \begin{bmatrix} 2 \\ 1 \\ -1 \\ 0 \end{bmatrix}
$$

Write the solution to  $D[y] = 3t + 1$  with the same boundary values and *h*.

### MATLAB

Getting a good approximation from discretizing differential equations requires very small step-sizes, which results in very large matrices – discretizing with  $h = 0.01$  results in a  $99 \times 99$  matrix for just an interval of length 1! This week we will learn about how to make the kinds of big matrices needed to discretize differential equations with small *h*.

• The five basic MatLab commands for creating big matrices are: zeros(<#rows>,<#cols>) ones(<#rows>,<#cols>) eye(<size>) diag(<vector>,<diag #>) toeplitz(<col 1>,<row 1>)

The commands zeros and ones create matrices of all 0 or 1. These are most useful for making 0 or 1 vectors, for example zeros(1,100) makes a row vector of one hundred 0's and ones(100,1) makes a column vector of one hundred 1's.

The commands eye and diag make identity (eyedentity) and diagonal matrices. For us, the most useful command is toeplitz, which makes matrices with constant diagonals copying specified column and row values. If only one vector is supplied, it is used for both the first row and column.

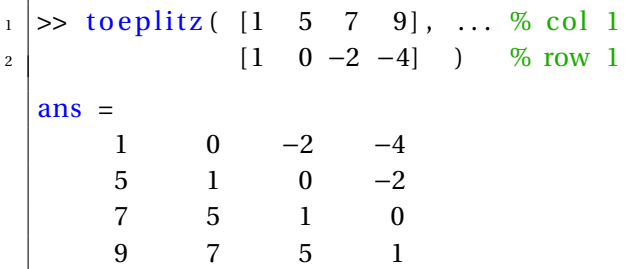

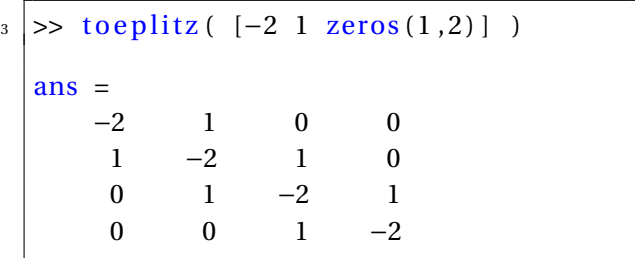

• We can use toeplitz to discretize  $y'' + y' + y = t^2 + 1$ ,  $y(0) = 0$ ,  $y(10) = 0$  with  $h = 0.01$  and then compute the discrete solution.

```
|4| \gg h = 0.01;
5 > t = 0+h : h : 10−h; \% t1 ... t_n (middle t-values)
6 \Rightarrow n = length(t); % use n x n matrices to get y_1 ... y_n7 >> D2 = toeplitz ( [-2 1 zeros (1,n-2)] ); % 2nd derivative matrix y" (fixed–fixed)
\{8 \mid >> D1 = \text{to} \text{eplitz} \ [0 \ -1 \ \text{zeros} (1, n-2)], ... % 1st derivative matrix y' (fixed-fixed)
9 \mid [0 1 zeros (1,n−2)] ); % (using centered differences)
\frac{10}{10} \gg D0 = eye(n); \frac{100}{10} \approx 0th derivative matrix y
\begin{array}{rcl} \text{n} & \text{>>} & \text{f} & = \text{t} \cdot \text{A} & \text{1}; \\ \text{n} & \text{>>} & \text{f} & = \text{t} \cdot \text{A} & \text{1}; \end{array} % discrete forcing function: f = t\text{A} & \text{A}12 >> DE = 1/h^2 * D2 + 1/(2*h) * D1 + D0; % differential equation matrix
\begin{array}{c|c|c|c|c|c|c|c|c} \hline \end{array} is \begin{array}{c|c|c|c|c} \hline \end{array} solution to differential eqn
\mu \gg plot (t, y) \% graph the solution to differential eqn
```
• For a more difficult example, we can solve  $y'' + 2t y' + t^2 y = t^3$ ,  $y'(0) = 0$ ,  $y(10) = 0$  with  $h = 0.01$ .

```
_{15} >> h = 0.01;
16 >> t = 0+h : h : 10−h; \% t_1 ... t_n (middle t-values)
\vert n \vert >> n = length(t); % use n x n matrices to get y_1 ... y_n
_{18} \gg D2 = toeplitz ( [-2 1 zeros (1,n-2)] ); % 2nd derivative matrix y" (fixed–fixed)
\frac{19}{19} >> D2(1,1) = -1; \frac{96}{19} \frac{ \frac{1}{29} \frac{1}{29} convert to (free-fixed)
_{20} >> D1 = toeplitz ( [0 -1 zeros (1,n-2)], ... % 1st derivative matrix y' (fixed-fixed)
\begin{bmatrix} 0 & 1 & \text{zeros} (1, n-2) \end{bmatrix} ); % (using centered differences)
22 \implies D1(1,1) = -1; % |---> convert to (free-fixed)
\frac{23}{23} >> D0 = eye(n); \frac{23}{23} \cdots by 0th derivative matrix y
_{24} >> P = diag(2*t);
                                      t ) ; % "multiply by 2 t " matrix
25 >> Q = diag ( t . ^ 2 ) ; % "multiply by t ^2" matrix
\frac{1}{26} >> f = t.^3; \frac{1}{26} = t.^3;
27 > DE = 1/h^2 * D^2 + ... % eqn = y" +
28 P * (1/(2*h) * D1) + ... % p y' +
29 | Q * D0; \% q y
30 >> y = DE \setminus f'; \% discrete solution to differential eqn
31 >> plot (t, y) \frac{96}{2} graph the solution to differential eqn
```